# Technical Q&A NW61 Accessing DHCP Options

## **Technical Q&A**

## NW 61 - Accessing DHCP Options (19-April-99) NW 61 - Accessing DHCP Options (19-April-99)

Q: I'm writing a cross-platform connectivity product. One of the features of the Q: I'm writing a cross-platform connectivity product. One of the features of the product is that it can automatically configure itself based on extra options returned in the DHCP configuration. Is there any way I can access these extra options from the DHCP packet that OT used to configure the TCP/IP stack?

A: Prior to Open Transport 2.0.1, there was no way to access the extra DHCP options that were in the DHCP packet OT used to configure the TCP/IP stack. Open Transport 2.0.1 introduces a new API routine, OTInetGetDHCPConfigInfo, which allows access to all options in the DHCPACK packet used to configure the TCP/IP stack. This Q&A describes the new routine.

#### **Note:**

To use this routine you will need the interfaces and libraries from the Open Transport 2.0.1 SDK (or later).

### **InetDHCPOption**

```
struct InetDHCPOption
{
   UInt8 fOptionTag;
   UInt8 fOptionLen;
   UInt8 fOptionValue;
};
typedef struct InetDHCPOption InetDHCPOption;
```
This structure is used to return information about a DHCP option. The fields have the following meaning:

fOptionTag

This is the DHCP tag octet as defined in RFC 2132 DHCP Options and BOOTP Vendor Extensions.

fOptionLen

This is the total length of the option, not including the size of the tag octet and this length byte.

fOptionValue

Iī

This field is a place holder for an unbounded array of bytes that make up the option.

## OTInetGetDHCPConfigInfo OTInetGetDHCPConfigInfo

ΤΓ

```
extern pascal OSStatus OTInetGetDHCPConfigInfo(InetDHCPOption* buf,
                     UInt32 bufSize, SInt32 index, SInt32 opt);
```
╗

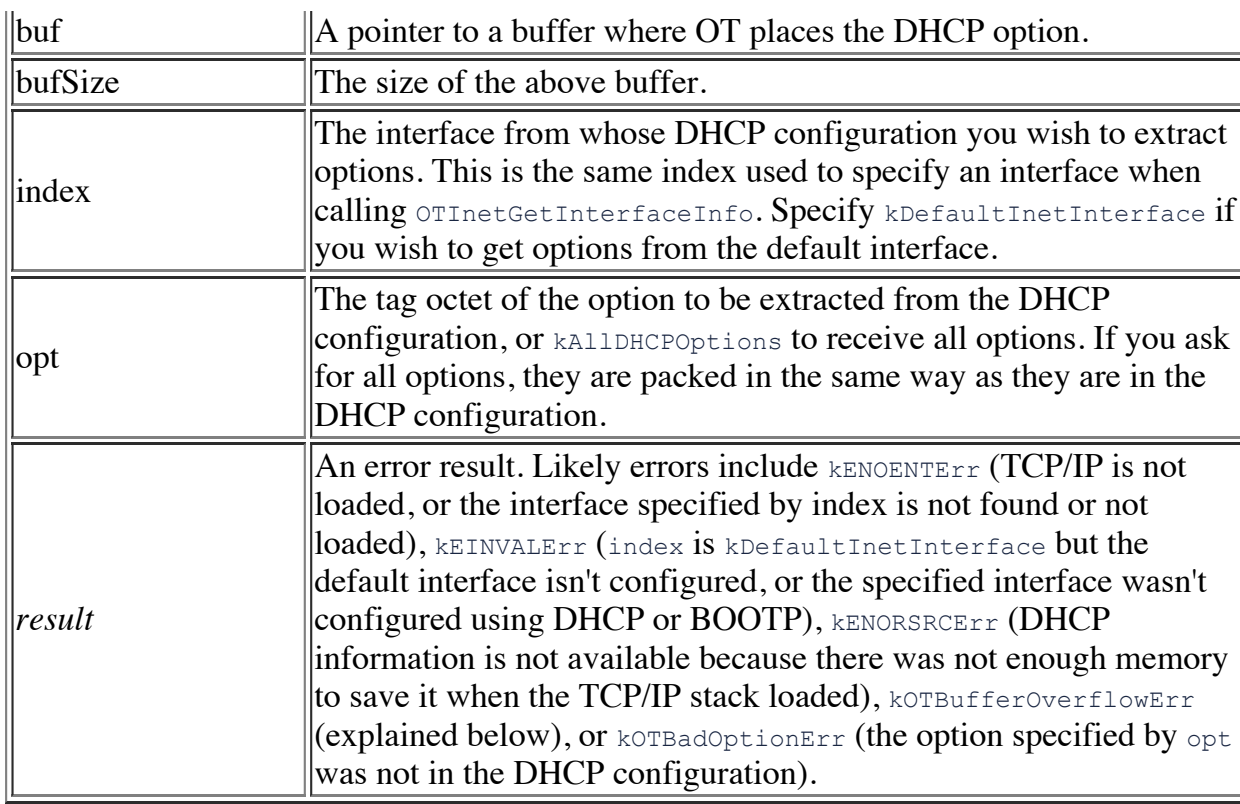

This routine returns, in the buffer described by  $\text{buf}$  and  $\text{bufSize}$ , the value of the DHCP option for the interface specified by index whose tag octet is opt. You can specify kDefaultInetInterface for index to get the options for the default interface. You can specify kAllDHCPOptions for opt to get all DHCP options for an interface.

The standard values for  $_{\text{opt}}$  are specified in RFC 1700 Assigned Numbers. The format of the returned option values for these options are defined in RFC 2132 DHCP Options and BOOTP Vendor Extensions.

#### **IMPORTANT:**

Option values are returned as they appear in the DHCPACK packet. The component fields of an option value may not be packed as you expect. Check with the RFC before interpreting option values.

The routine expects the option value to fit into the buffer specified by  $\text{buf}$  and  $\text{bufSize}$ . If the buffer is too small to hold the option value, the routine returns korBufferOverflowErr. If you are requesting all options ( $opt$  is  $k$ AllDHCPOptions) and you get this error, the buffer contains the first  $\text{bufsize}$  bytes of the options. If you are requesting a specific option and you get this error, the buffer contains no useful data.

The following snippet of code shows how to extract the subnet mask option from the DHCP packet that was used to configure the computer:

```
enum {
    kDHCPSubnetMaskOption = 1
};
UInt8 optionBuffer[6];
err = OTInetGetDHCPConfigInfo( (InetDHCPOption*) optionBuffer,
                                 sizeof(optionBuffer),
                                 kDefaultInetInterface,
                                 kDHCPSubnetMaskOption);
if (err == noErr) {
    OTAssert("Got back wrong option", optionBuffer[0] == kDHCPSubnetMaskOption);
```

```
 OTAssert("Option size is wrong ", optionBuffer[1] == sizeof(InetHost));
 printf("Subnet mask provided by DHCP is %d.%d.%d.%d\n",
             optionBuffer[2],
             optionBuffer[3],
             optionBuffer[4],
             optionBuffer[5]
         );
```
}

Technical Q&As by API | Number | Technology | Year Developer Documentation | Technical Notes | Development Kits | Sample Code